# **Integrative Datenerhebung und –verarbeitung mit GPS, digitaler Kamera und GIS: "AGIS - PhotoMapper"**

## *Konrad KAISER & Mario*n *CZERANKA*

(Dipl.-Ing. Konrad Kaiser und Dr. Marion Czeranka - AGIS GmbH, Linke Wienzeile 4, 1060 Wien, www.agis.at; email: office@agis.at)

## **1 EINLEITUNG**

Ganz im Sinne aktueller Multimedia-Entwicklungen und neuer technologischer Möglichkeiten zeigt dieser Beitrag, wie der PhotoMapper automatisch eine GIS-Datenbasis mit neuen Informationen anreichert. Primärer Bestandteil dieser zusätzlichen GIS-Information ist das digitale Photo, welches mit dem PhotoMapper automatisch mit einer GPS-Lagekoordinate versehen wird. Darüber hinaus kann mit einem Laser-Entfernungsmesser gleichzeitig die Lage des im Photo aufgenommenen Objektes erhoben werden. Auch die photogrammetrische Auswertung des aufgenommenen Objektes wird durch Zuschaltung eines elektronischen Kompasses ermöglicht.

Der Clou an dieser Entwicklung liegt darin begründet, daß alle Daten in Echtzeit digital erhoben werden, daß das jeweilige Photo sogar mit Zusatzinformationen über das Kamera-Display versehen werden kann, und daß dieser gesamte Datensatz gebündelt z.B. an die GIS-Datenbank weitergegeben und dort lagegenau integriert werden kann. Damit ist der PhotoMapper ein kompaktes Werkzeug, welches Übertragungs- und Zuordnungfehler bei der Datenerhebung ausschließt. Den Einsatzmöglichkeiten sind keine Grenzen gesetzt, da sogar photogrammetrische Vermessungen möglich sind.

## **2 ZIELSETZUNG DES PHOTOMAPPERS**

Der PhotoMapper wurde unter folgender Zielsetzung entwickelt:

- a) Aufnahme von Objekten durch eine digitale Kamera
- b) Integration der digitalen Photos in ein GIS
- c) Angabe des genauen Aufnahmestandpunktes
- d) Einmessung von speziellen Punkten in dem digitalen Photo, die für eine etwaige nachträgliche photogrammetrische Auswertung herangezogen werden können.

## **3 KOMPONENTEN DES PHOTOMAPPERS**

Der PhotoMapper setzt sich aus verschiedenen Komponenten zusammen, die in der Abbildung 1 dargestellt sind. Alle dort aufgezeigten Komponenten erheben in Echtzeit die gewünschten Informationen und speichern diese auf dem Speichermedium der Kamera ab. Die gebündelte Weiterleitung an eine Datenbank oder eine spezielle GIS-Software hat nachfolgend extern zu erfolgen. Art und Umfang der Datenerhebung werden mit der programmierbaren Kamera-Software gesteuert.

## **3.1 Kamera**

Als digitale Kamera wurden die Modelle der Kodak DC260- bzw. DC290-Serie ausgewählt. Diese Modelle können mit einer Skriptsprache bzw. MS Visual Basic programmiert werden. Die serielle Schnittstelle ist durch Anwenderprogramme ansprechbar und daher für die Übertragung von Daten in die Kamera bestens geeignet. Die Bildauflösung beträgt 1792 x 1200 Pixel. Interpoliert kann die Bildqualität bis auf 2240 x 1500 Bildpunkte gesteigert werden. Das 3-fach optische Zoom-Objektiv kann um ein digitales 2-fach Zoom erweitert werden.

Die digitalen Bilder werden im JPEG- oder unkomprimiert im TIFF-Format auf großen CompactFlash Speicherkarten (gegenwärtig bis 64 MB) abgelegt. Mit der USB-Unterstützung (USB = Universal Serial Bus) gelingt die schnelle Datenübertragung an PCs sowie an Macintosh-Rechner. Die DC260, DC265 und DC290 warten mit weiteren interessanten Funktionen auf, wie Texteditor und Tonaufnahme. Alle Daten können im ASCII-Format abgelegt werden.

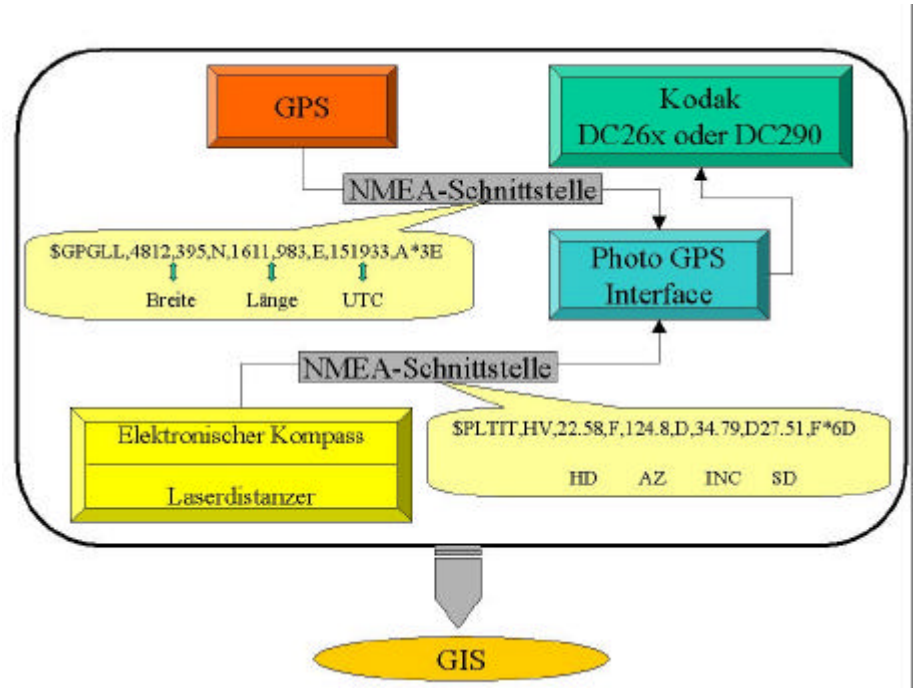

Abbildung 1: PhotoMapper-Komponenten

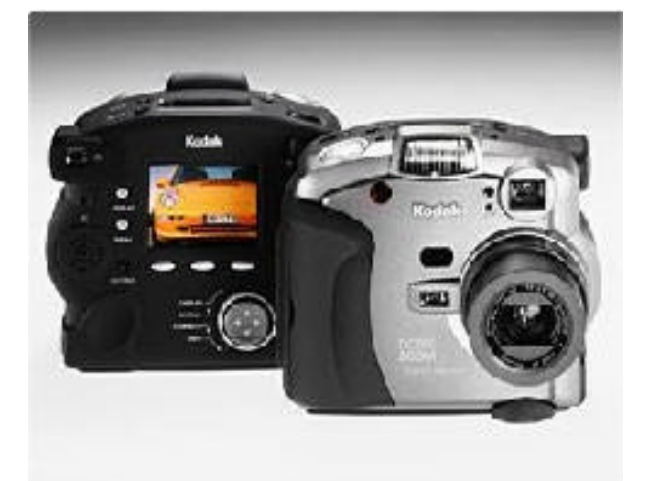

Abbildung 2: Kodak DC290

# **3.2 Interface Modul**

Das Photo-GPS-Interface (Abbildung 3) steuert mit einem eigenen Prozessor die NMEA-Signale des GPS Empfängers und des Laserdistanzers (NMEA = Standardschnittstelle, die von der National Marine Electronics Association etabliert wurde). Vom GPS-Empfänger werden die geographische Breite und Länge permanent gesendet. Vom Laserdistanzer (bzw. vom hiermit verknüpften elektronischen Kompass) werden folgende Informationen (Tabelle 1) über das Interface-Modul nach Anforderung an die Kamera gesandt:

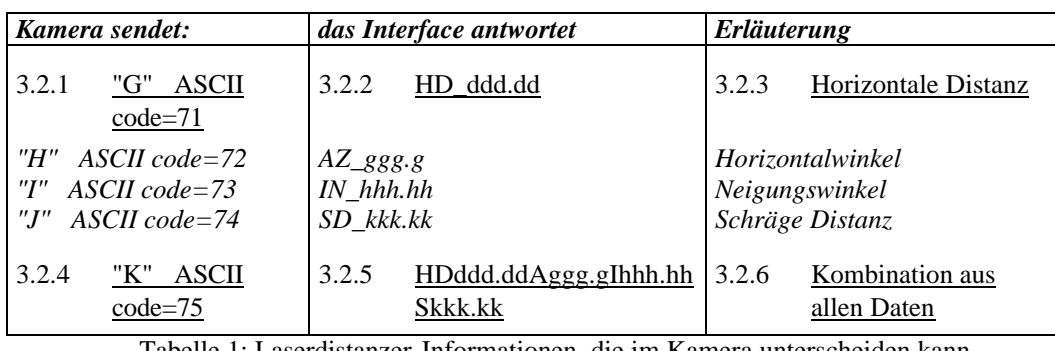

Tabelle 1: Laserdistanzer-Informationen, die im Kamera unterscheiden kann

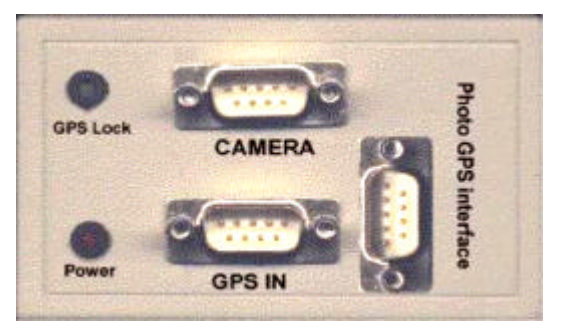

Abbildung 3: Photo-GPS-Interface (Interface-Box)

## **3.3 GPS-Empfänger**

Als GPS-Empfänger eignet sich jedes Gerät mit NMEA-Ausgang. Bei der AGIS GmbH befinden sich bereits Trimble- und Garmin-Empfänger im Einsatz. Die Empfänger der Firma Garmin werden für gewünschte Lagegenauigkeiten zwischen 5 und 10 Metern eingesetzt. Für gewünschte Lagegenauigkeiten im Zentimeter-Bereich werden bisher Trimble Empfänger verwendet. In der Abbildung 4 ist ein typischer Vertreter für gewünschte Lagegenauigkeiten im 10-Meter-Bereich dargestellt.

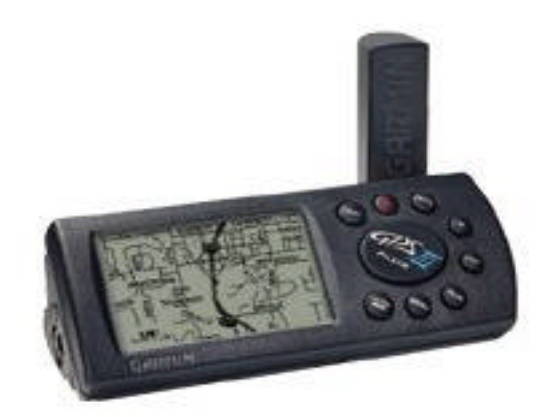

Abbildung 4: Garmin GPS III (Größe: 12,7 x 5,9 x 4,1 cm; Gewicht: 255 g mit Batterie)

## **3.4 Laserdistanzer mit Kompass**

Die Laserdistanzer der Baureihe Impulse 200LR der Firma Lasertechnology (s. Abbildung 5) erlauben eine reflektorlose Distanzmessung mit einer Genauigkeit von ca. 3 cm bei einer Reichweite von 50m und von 5 cm bei einer Reichweite von 150 m. Die schräge Distanz wird durch einen Neigungsmesser auf horizontale Distanz umgerechnet. Somit sind auch Höhenunterschiede messbar.

Der MapStar Kompass, ebenfalls von Lasertechnology, erlaubt eine Richtungsmessung bis zu einer Genauigkeit von 0,1 Grad. Er wird bei Bedarf direkt mit dem Laserdistanzer gekoppelt.

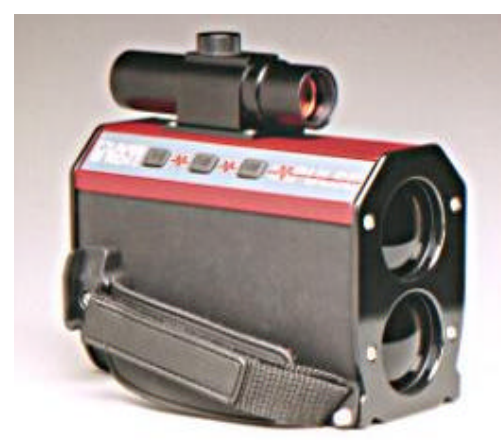

Abbildung 5: Impulse Laserdistanzer (Größe: 15,2 x 6,4 x 12,7 cm; Gewicht: 1 kg)

### **3.5 Kamera Software**

Für die Kodak Kameras der Baureihe DC260, DC265 und DC290 ist eine umfangreiche Entwicklungsumgebung vorhanden. Prinzipiell können diese Kameras durch einfache ASCII-Skripts mit einer Basic Programmiersprache oder mittels Microsoft Visual Basic und entsprechenden Bibliotheken programmiert werden. Ein Beispiel eines Steuerungsskripts ist in Abbildung 6 dargestellt:

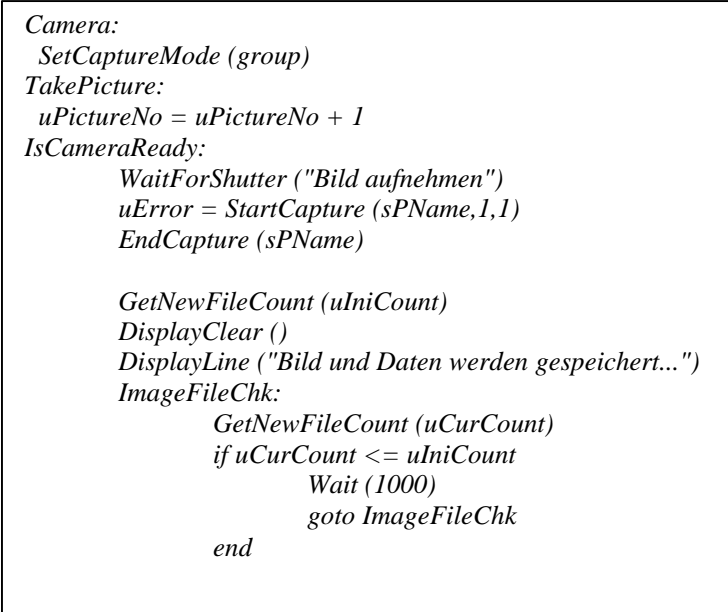

Abbildung 6: Steuerungsskript für die Kamera

Die Möglichkeiten, die zur Programmierung der Kamera zur Verfügung stehen, sind in der Abbildung 7 (SDK = Software Developer Kit) dargestellt.

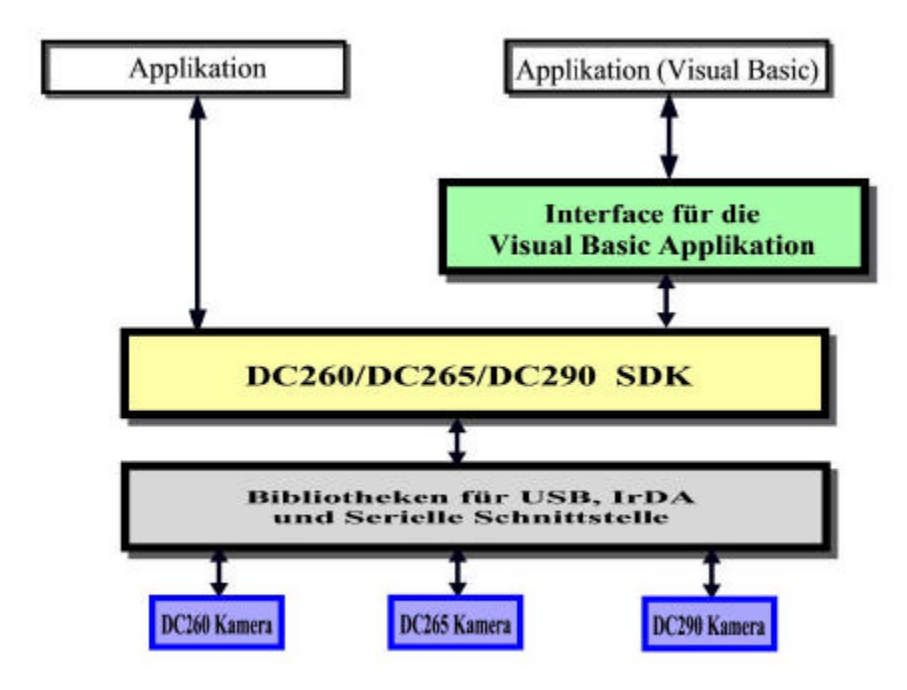

Abbildung 7: Entwicklungspaket (SDK) der Kamera

#### **4 GIS-EINBINDUNG**

Die Bilder werden als JPEG-Dateien und die GPS-, Laserdistanzer/Kompass-Daten als ASCII-Dateien auf dem Speichermedium der Kamera abgelegt. In letztere ASCII-Dateien können weitere Informationen mittels des programmierbaren Kameradisplays automatisch abgespeichert werden. Hierfür werden über das KameraSkript Masken vorgegeben, die Werte oder Texte zur Auswahl bereitstellen. Diese so vergebenen Werte werden dem jeweiligen digitalen Photo als Attribut hinzugefügt.

Der Datenfluß zwischen diesen Dateien und dem jeweiligen GIS-Produkt wird über die jeweilige Schnittstelle der entsprechenden GIS-Software sichergestellt: so können die Photos automatisch in eine existierende Geodatenbasis geographisch am passenden Ort eingefügt werden und die zugehörigen Attribute und Lagekoordinaten in gewünschten Sachdatentabellen abgelegt werden.

Weiterhin ist es natürlich möglich, die Bilder als Dateien oder Images sowie die ASCII-Daten in einer Datenbank abzulegen (z.B. Oracle Image Option). Die Verknüpfung zu den Bildern erfolgt sodann über Hyperlinks in der Sachdatentabelle.

### **5 ANWENDUNGEN DES PHOTOMAPPERS**

Grundsätzlich ist eine Vielzahl an Anwendungen in verschiedensten Bereichen denkbar; als Beispiele seien hier genannt:

- ?? Erfassung und Dokumentation von Bushaltestellen,
- ?? Erfassung und Dokumentation von Werbeplakaten,
- ?? Erfassung und Dokumentation von besonderen Landschaftselementen;
- ?? Erfassung, Dokumentation und Vermessung des Oberbaus von Eisenbahngesellschaften, wie z.B. von Tunnel- oder Brückenbauten und Bahnhöfen (vgl. Abbildung 8).

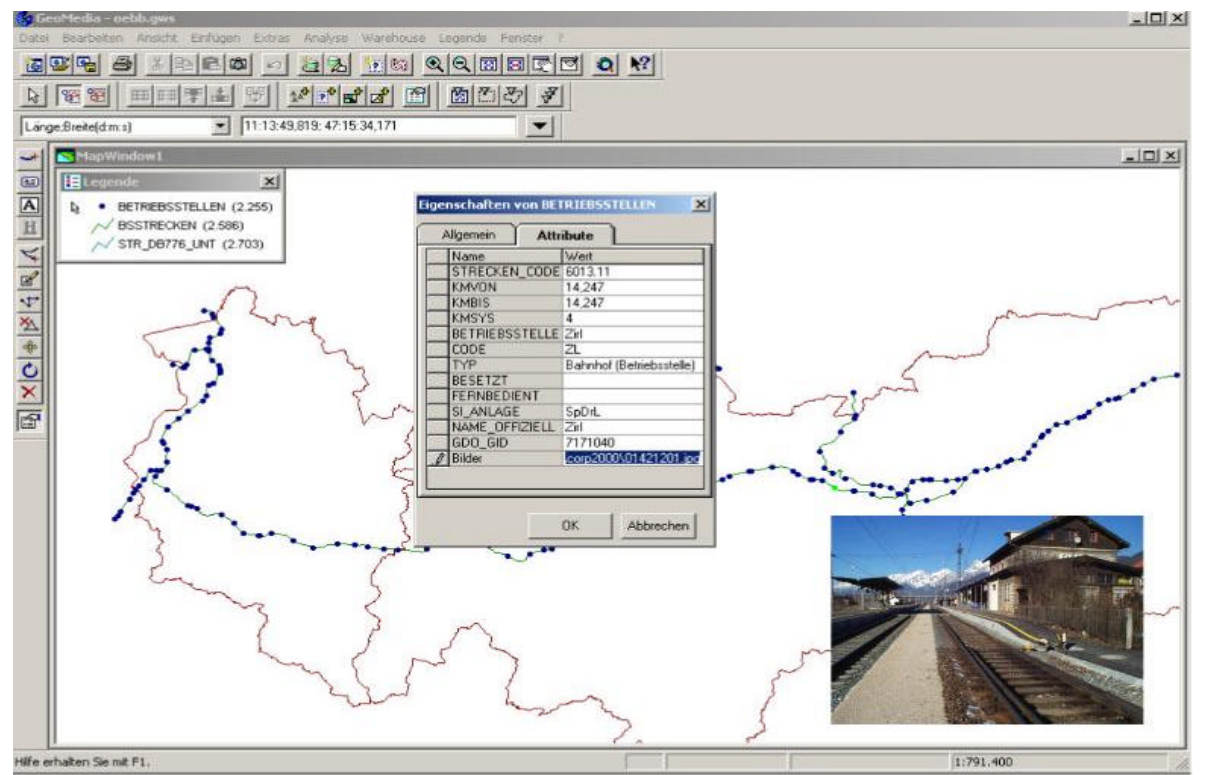

Abbildung 8: Photo- und Attributinformationen im GIS: Bahnhofsdokumentation